## **PLC ES7511-1TK01-OAB0S7-1500**

**中央处理器 CPU**

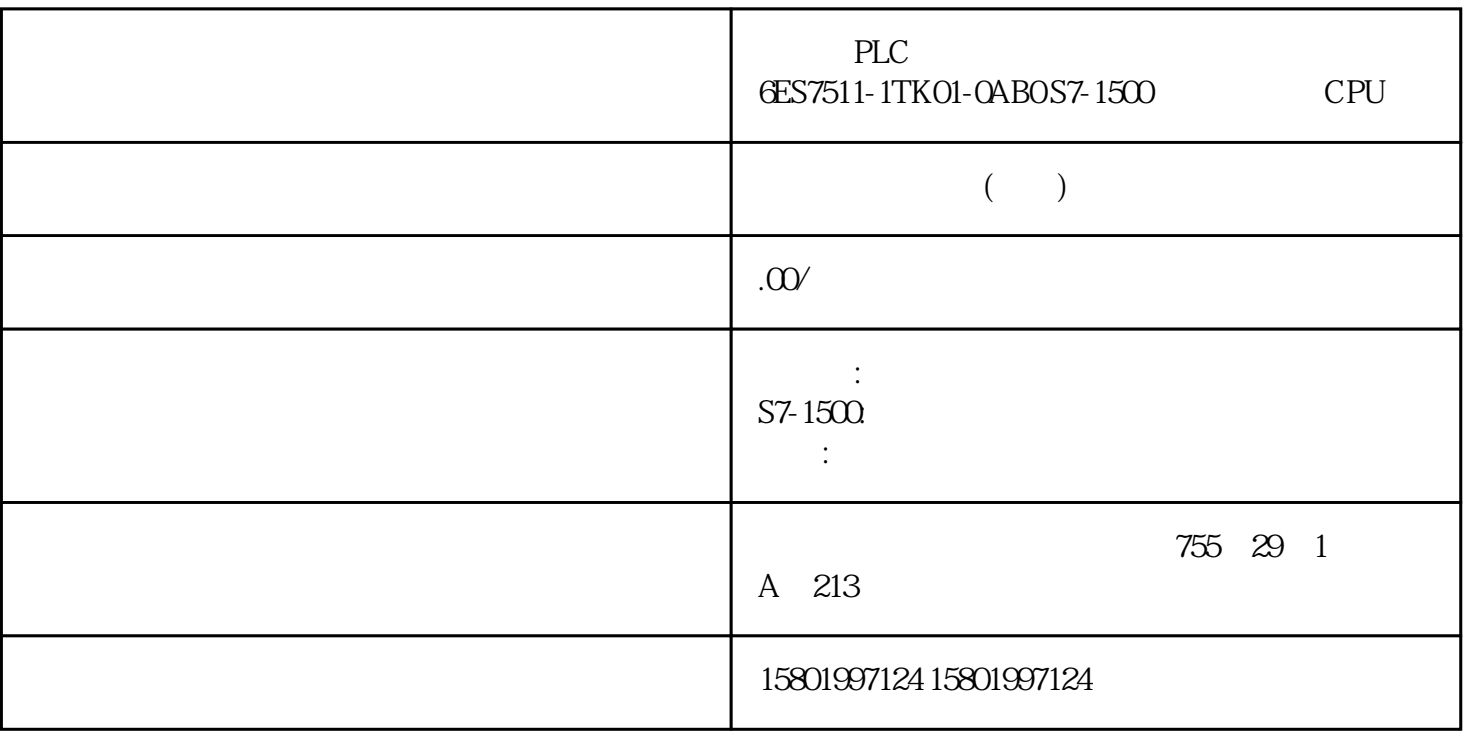

## 西门子PLC模块授权总经销商 6ES7511-1TK01-0AB0 S7-1500 中央处理器 CPU [6ES7511-1TK01-0AB0](https://mall.industry.siemens.com/mall/zh/cn/Catalog/Product/6ES7511-1TK01-0AB0)  $SIMATIC S7-1500$   $CPU 1511T-1 PN$   $225 KB$   $1 MB$ 1 PROFINET IRT 60 ns SIMATIC Polyline OB DB Polyline FC DB DB Polyline DB DB FB DB  $\,$ User $\,$ ata  $\,$ WorkingData  $CPU$  STOP RUN  $U$ serData $V$ cpu stop RUN STOP RUN and CPU the STOP RUN RUN Polyline UserData WorkingData Polyline ErrorMode ErrorMode Output 0 Input 1 SubstituteOutput 2 1 O 391 1 2 2 1 O 391 105 Polyline PID 2 10.5 Polyline PID 2 2 2 A 5E 35300232 A F 11/2022, A5E35300232-AF ErrorMode REAL QO

REAL Output  $\qquad$  Output  $\qquad$  Reset = FALSE ErrorMode Reset = TRUE SubstituteOutput Output 参数中输出。 Error 参数指示是否存在错误处于未决状态。当错误不再处于未决状态时,Error 设为 FALSE。 ErrorBits 参数显示了已发生的错误。ErrorBits 具有保持性,仅通过 Reset 或 ErrorAck 10.5.3 Polyline UserData WorkingData WorkingData the two transformation of the two transformation  $\mathbf{V}\text{alidate}$  to the TRUE Reset FALSE CPU STOP RUN Polyline Reset  $FALSE$  Polyline  $OB100$ UserData WorkingData WorkingData  $\hbox{Output}$  example  $\hbox{Output}$  example  $\hbox{ErrorMode}$ UserData CPU  $\overline{OB}$  100  $\overline{OB}$  100 Polyline。这样,在进入循环应用程序部分之前即可完成较为耗 时的折线数据一次性检查与传送。 UserData  $\sim$  2 UserData.NumberOfUsedPoints  $50$ UserData.Point $[i]$ .x < UserData.Point $[i+1]$ .x  $i =$ 1..(UserData.NumberOfUsedPoints – 1) -3.402823e+38 UserData.Point[i].x  $3.402823e+38$  i = 1..UserData.NumberOfUsedPoints - 3.402823e+38 UserData.Point[i].y 3.402823e+38 i = 1..UserData.NumberOfUsedPoints UserData.Point[i].x and UserData.Point[i].y REAL NaN i = 1..UserData.NumberOfUsedPoints UserData 1988 WorkingData 1988 ErrorBits ( $\overline{360}$ 392 PID 11/2022, A5E35300232-AF 10.5 Polyline UserData  $\quad \ \ \, * \qquad \ \ \, 50 \qquad \qquad \qquad \quad \ \, \text{Polylinder} \qquad \qquad \qquad \quad \ \, \text{Input}$ x x  $\times$  x OutOfRangeMode Output OutOfRangeMode = 0 Input Output Point[3].y Point[1].y Point[1].x Point[2].x Point[3].x Point[4].x Point[2].y Point[4].y Point[1] Point[2] Point[3] Point[4] OutOfRangeMode 0 1 0 0 OutOfRangeMode = 1  $\qquad$  \* y Input Output Point[3].y Point[1].y Point[1].x Point[2].x Point[3].x Point[4].x Point[2].y Point[4].y Point[1] Point[2] Point[3] Point[4] 393 , 11/2022, A5E35300232-AF Output -3.402823e+38 3.402823e+38 REAL Polyline Polyline Output we recall the results of the REAL density  $\mathbb{R}$  error  $\mathbb{N}$  ode en/ENO EN/ENO ENO FALSE EN TRUE Output ErrorBits 16#0001\_0000. 使能输入 EN 设为 FALSE。 否则,使能输出 ENO 设为 TRUE。 当前使用的点 NextXIndex  $X$ WorkingData.Point[NextXIndex-1].x < Input WorkingData.Point[NextXIndex].x Input WorkingData.Point[3].x WorkingData.Point[4].x NextXIndex 4 Input WorkingData.Point[1].x NextXIndex 1 Input WorkingData.Point[WorkingData.NumberOfUsedPoints].x NextXIndex WorkingData.NumberOfUsedPoints + 1 NextXIndex  $*$  51 10.5.4 Polyline hypothesis who input REAL 0.0 SubstituteOu tput REAL 0.0 SubstituteOutput Reset = TRUE ErrorBits 16#0001\_0000 ErrorMode 1 Validate BOOL FALSE Validate TRUE UserData WorkingData ErrorAck BOOL FALSE FALSE -> TRUE ErrorBits Reset BOOL FALSE FALSE -> TRUE ErrorBits Reset TRUE, TRUE, SubstituteOutput Reset FALSE

394 PID , 11/2022, A5E35300232-AF 10.5 Polyline 10.5.5 Polyline Output REAL 0.0 **Error BOOL FALSE Error TRUE** ErrorBits DWORD DW#16#0 ErrorBits ( 396) ErrorBits Reset ErrorAck 10.5.6 Polyline UserData AuxFct\_PointTabl-e $e$  - $U$ ser $D$ ata  $\epsilon$ WorkingData UserData.NumberOfUsedPoints INT 0 2 50 UserData.Point Array[1..50] of AuxFct\_Point -  $\qquad 50$  AuxFct\_Point - UserData.Point[i] AuxFct\_Point<br>"i" UserData.Poi " i" UserData.Point[i].x REAL 0.0 x Point[i].x <  $Point[i+1].x$  UserData.Point $[i].y$  REAL 0.0 y WorkingData AuxFct PointTabl e-WorkingData WorkingData.NumberOfUsedPoints INT 0 and the state of the state of the SOWorkingData.Point Array[1..50] of AuxFct\_Point -  $\qquad 50$  AuxFct\_Point WorkingData.Point[i] AuxFct\_Point - "Point" WorkingData.Point[i].x REAL 0.0 x Point[i].x < Point[i+1].x WorkingData.Point[i].y  $REAL 0.0$  v  $ErrorMode INT 0$   $0 = Input 1 = SubstituteOutput 2 =$  $\sim$  0 2 OutOfRangeMode INT 0  $x$  0 =  $1 =$   $\frac{1}{2}$   $\frac{1}{2}$   $\frac{1}{2}$   $\frac{1}{2}$  x WorkingData.Point[NextXIndex-1].x < Input WorkingData.Point[NextXIndex].x 10.5.7 ErrorBits 的,这是否是否是否的,但是,通过一进制的<mark>ErrorBits</mark> 的过程。例如, ErrorBits = 16#0000\_0003 16#0000\_0001 16#0000\_0002 Polyline ErrorBits ErrorBits And ErrorBits ErrorBits & 16#0001\_0000 ErrorBits & ErrorBits 16#0001\_0000 ErrorBits< 16#0001\_0000 ErrorBits < 16#0001\_0000 的错误处于未决状态,则 Polyline 的 响应如下:  $-$  Reset = FALSE  $-$ Reset = TRUE SubstituteOutput Error ENO  $Error$  ErrorBits (DW#16#...)  $00000000$  $\frac{0000}{2402823e+38}$  000000000001 +3.402823e+38。 解决方案: 如果在输出中输出插值(Reset = FALSE 且 ErrorBits < 16#0001\_0000),则检查插值计算中使用的以下变 量: Input WorkingData.Point[i].x WorkingData.Point[i].y  $ErrorBits$   $16\#0001_0000$   $Reset = FALSE$ ErrorMode 变量的设定值检查以下参数: Input SubstituteOutput Reset = TRUE 时,检查 SubstituteOutput 396 PID 11/2022, A5E35300232-AF 10.5 Polyline ErrorBits (DW#16#...) 00000002 UserData  $U$ serData  $V$ alidate = TRUE Reset = FALSE UserData types UserData types workingData UserData **Example 28** Polyline FB WorkingData the validate that the validate that  $\mathop{\hbox{V}}\nolimits$  and  $\mathop{\hbox{V}}\nolimits$  and  $\mathop{\hbox{V}}\nolimits$  and  $\mathop{\hbox{V}}\nolimits$  and  $\mathop{\hbox{V}}\nolimits$  and  $\mathop{\hbox{V}}\nolimits$  and  $\mathop{\hbox{V}}\nolimits$  and  $\mathop{\hbox{V}}\nolimits$  and  $\mathop{\hbox{V}}\nolimits$  and  $\mathop{\h$ 2 UserData.NumberOfUsedPoints 50UserData.Point[j].x< UserData.Point $[i+1]$ .x  $j = 1$ ..(UserData.NumberOfUsedPoints - 1) -3.402823e+38 UserData.Point $[i]$ .x 3.402823e+38,<br>alternative i = 1..UserData.NumberOfUsedPoints - 3.402823e+38 UserData.Point[i].y 3.402823e+38,<br>3.402823e+38, i = 1..UserData.NumberOfUsedPoints UserData.Point[i].x UserData.Point[i].y REAL NaN i = 1..UserData.NumberOfUsedPoints ErrorBits 16#0001\_0000 BrrorBits 16#0001\_0000 Polyline entity of the matter of the matter of the state  $\sim$  Error Error Error entity of the state  $\sim$ ENO FALSE ErrorBits 16#0001\_0000 Polyline  $Reset = FALSE$  –  $Reset = TRUE$ 

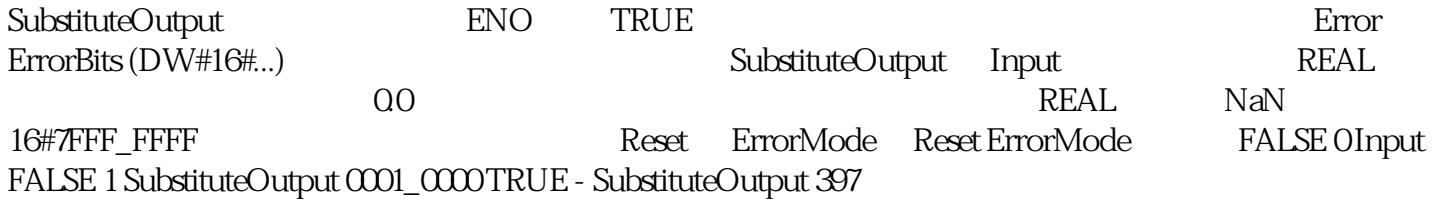